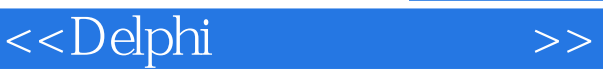

 $<<$ Delphi $>$ 

- 13 ISBN 9787115172549
- 10 ISBN 7115172544

出版时间:2008-2

页数:616

字数:1064000

extended by PDF and the PDF

http://www.tushu007.com

, tushu007.com

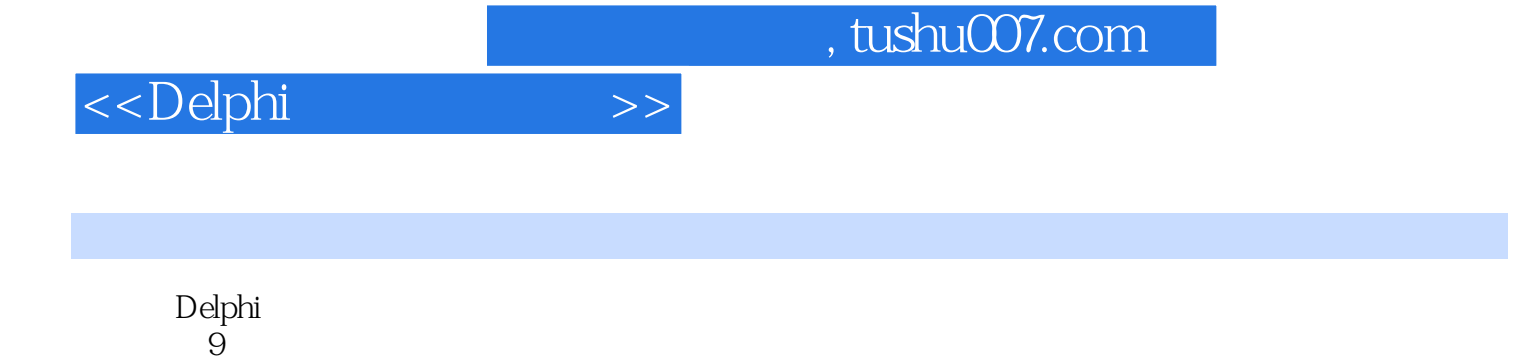

 $\mathop{\rm Delphi}\nolimits$ 

Windows XP/2003

 $,$  tushu007.com

## <<Delphi

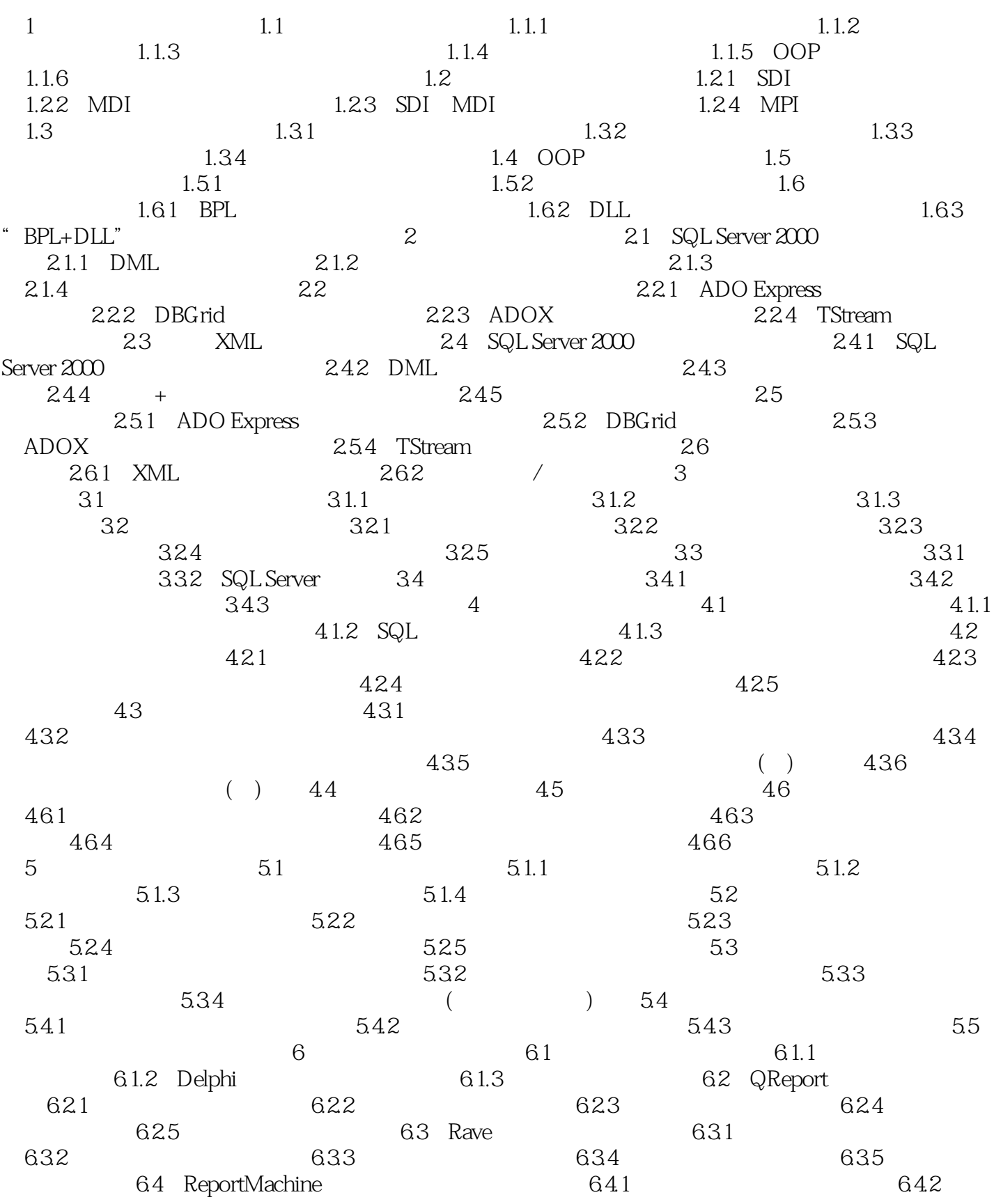

 $,$  tushu007.com

## <<Delphi

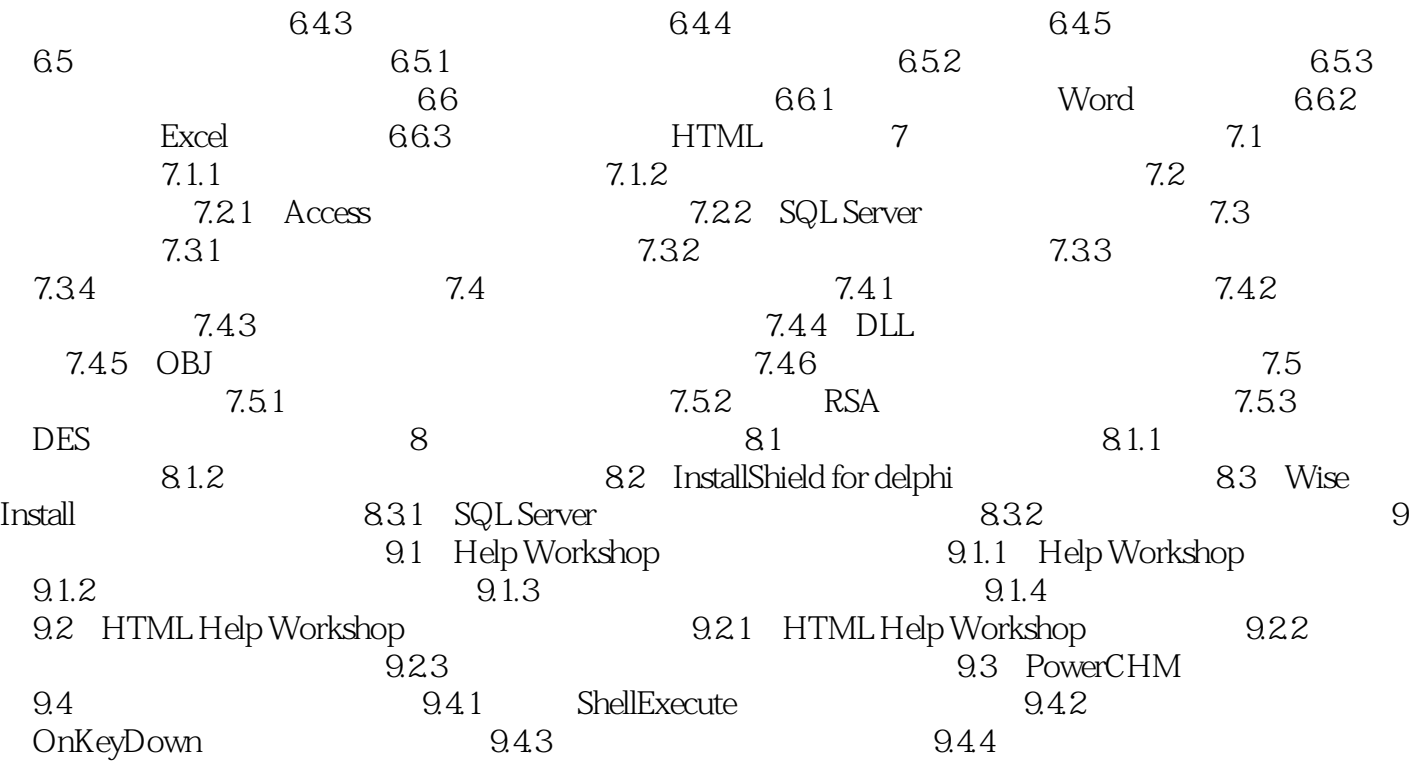

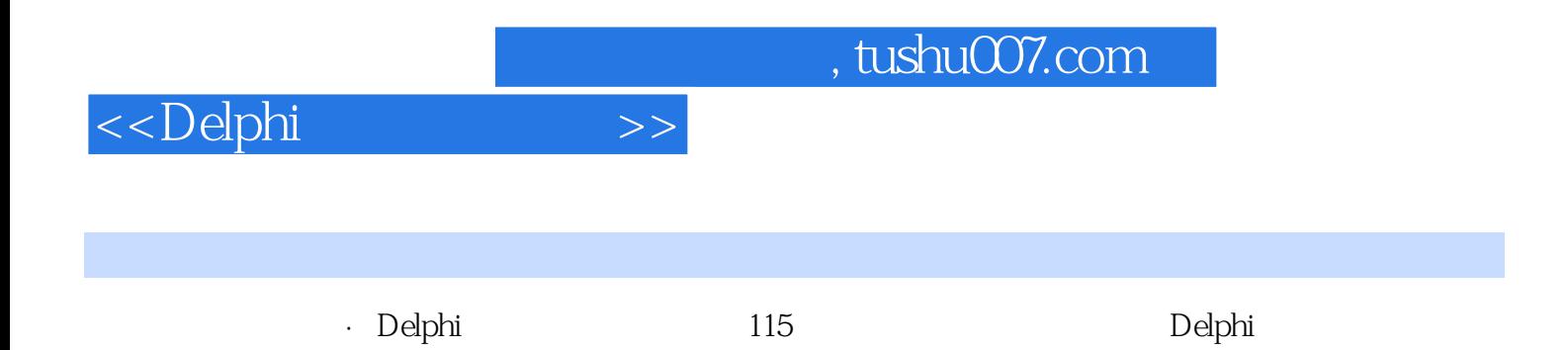

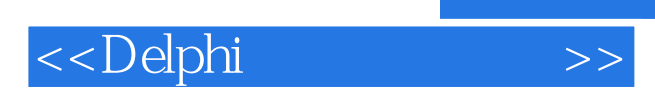

 $,$  tushu007.com

本站所提供下载的PDF图书仅提供预览和简介,请支持正版图书。

更多资源请访问:http://www.tushu007.com